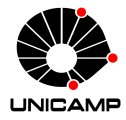

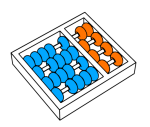

# MC102 – Aula 03 Comandos Condicionais

# Algoritmos e Programação de Computadores

Zanoni Dias 2019

Instituto de Computação

# Roteiro

Expressões Relacionais

Expressões Lógicas

Comandos Condicionais

• Já vimos que o tipo bool é utilizado para representar os valores booleanos verdadeiro (True) e falso (False).

```
1 a = True
2 b = False
```
• O uso mais comum dessas variáveis é na verificação de expressões relacionais e lógicas.

- Expressões relacionais são aquelas que realizam uma comparação entre duas expressões e retornam:
	- True, se o resultado for verdadeiro.
	- False, se o resultado for falso.
- Os operadores relacionais são:
	- == igualdade.
	- $I =$  diferente.
		- > maior que.
		- < menor que.
	- >= maior ou igual que.
	- <= menor ou igual que.

• *<*expressão*>* == *<*expressão*>*: retorna verdadeiro quando as expressões forem iguais.

```
1 a == (10 * 2) # a = 20
2 \pm \text{True}3 \mid b == (10 \times 2) \text{ # } b = 214 # False
```
• *<*expressão*>* != *<*expressão*>*: retorna verdadeiro quando as expressões forem diferentes.

```
1 a != (10 \star 2) # a = 20
2 \# False
3 b != (10 \star 2) # b = 21
4 # True
```
• *<*expressão*>* > *<*expressão*>*: retorna verdadeiro quando a expressão da esquerda tiver valor maior que a expressão da direita.

```
1 \# a = 20 e b = 212 a > b
3 \# False
```
• *<*expressão*>* < *<*expressão*>*: retorna verdadeiro quando a expressão da esquerda tiver valor menor que a expressão da direita.

```
\# a = 20 e b = 212 a < b
3 # True
```
• *<*expressão*>* >= *<*expressão*>*: retorna verdadeiro quando a expressão da esquerda tiver valor maior ou igual que a expressão da direita.

```
1 \# a = 20 e b = 212 a > = b
\frac{1}{3} # False
```
• *<*expressão*>* <= *<*expressão*>*: retorna verdadeiro quando a expressão da esquerda tiver valor menor ou igual que a expressão da direita.

```
\# a = 20 e b = 212 a \leq b
3 # True
```
# Expressões Relacionais com Strings

- Ordem considerada para os caracteres do alfabeto:
	- *ABC...XYZabc...xyz*

```
1 "a" > "b"
2 \# False
3 "a" == "a"
4 \pm \text{True}_5 "a" == "A"
6 # False
7 "Z" < "a"8 \pm \text{True}9 \mid "z" \lt "a"
10 \mid # False
```
# Expressões Relacionais com Strings

- Ordem considerada para os caracteres do alfabeto:
	- *ABC...XYZabc...xyz*

```
1 "azzzz" \lt "zaaaa"
2 \pm \text{True}3 "azzzz" \lt "Zaaaa"
4 # False
5 \times 3" == 3
6 # False
7 \times 3 > "4"
8 # Traceback (most recent call last):
9 # File "<stdin>", line 1, in <module>
10 # TypeError: '>' not supported between instances of 'int'
       and 'str'
```
#### O que será impresso pelo código a seguir?

```
1 \text{ print}((3 * 4) / 2 == (2 * 3))2 \, | 4 \, | 23 print((4 / 3) <= 1.33)
4 \; 4 \; ?
```
#### O que será impresso pelo código a seguir?

```
1 \text{print}((3 * 4) / 2 == (2 * 3))2 # True
3 print((4 / 3) <= 1.33)
4 # False
```
Expressões Lógicas

- Expressões lógicas são aquelas que realizam uma operação lógica e retornam verdadeiro ou falso (como as expressões relacionais).
- Os operadores lógicos são:
	- and: operador E.
	- or: operador OU.
	- not: operador NÃO.

# Operador Lógico and

- *<*expressão1*>* and *<*expressão2*>*: retorna verdadeiro quando ambas as expressões são verdadeiras.
- Sua tabela verdade é:

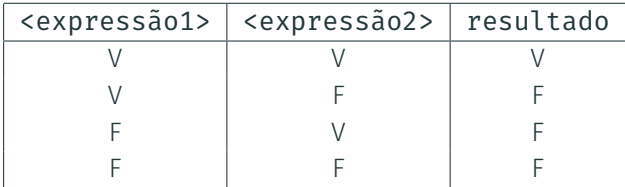

```
1 a = 0
2 h = 10_3 (a == 0) and (b == 0)
4 # False
5 (a == 0) and (b != 0)
6 # True
```
# Operador Lógico or

- *<*expressão1*>* or *<*expressão2*>*: retorna verdadeiro quando pelo menos uma das expressões é verdadeira.
- Sua tabela verdade é:

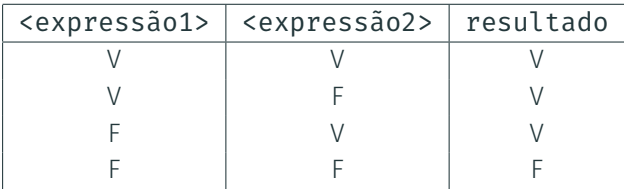

```
1 a = 0
2 h = 10_3 (a == 0) or (b == 0)
4 # True
_5 (a != 0) or (b == 0)
6 # False
```
# Operador Lógico not

- not *<*expressão*>*: retorna verdadeiro quando a expressão é falsa e vice-versa.
- Sua tabela verdade é:

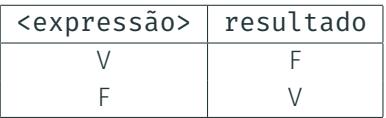

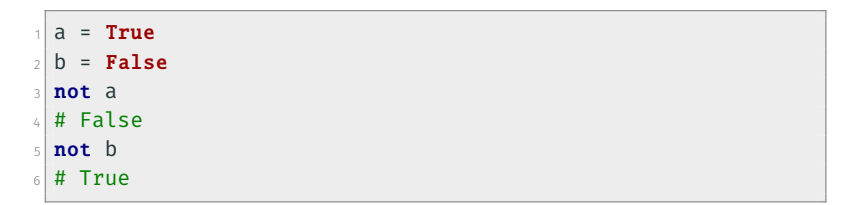

- $\cdot$  not (a == b) é equivalente a (a != b)
- $\cdot$  not (a > b) é equivalente a (a <= b)
- $\cdot$  not (a < b) é equivalente a (a >= b)

#### O que será impresso pelo código a seguir?

```
1 a = True
2 b = False
\frac{3}{2} print(not (a or b))
4 \frac{1}{4} ?
5 print(not (a and b))
6 \# 27 print(not (14 > 100) and not (10 > 20))
8 # ?
```
#### O que será impresso pelo código a seguir?

```
1 a = True
2 b = False
_3 print(not (a or b))
4 # False
5 print(not (a and b))
6 # True
7 print(not (14 > 100) and not (10 > 20))
8 # True
```
# Blocos de Comandos

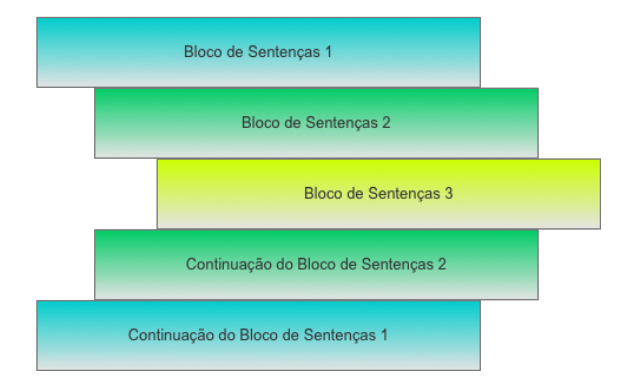

- Um bloco de código é um conjunto de comandos agrupados.
- Os programas Python são estruturados através de indentação, ou seja, os blocos de código são definidos pelo seu espaçamento (*tabs*) em relação ao início da linha.

 $\cdot$  O principal comando condicional é o **if**:

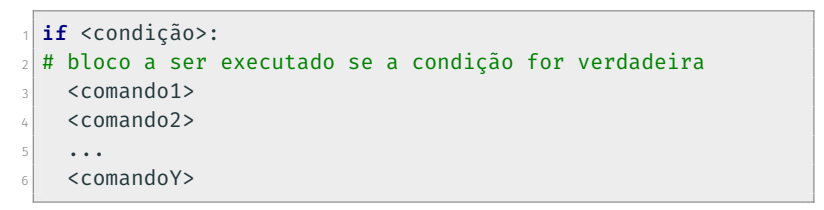

- O bloco de comandos é executado somente se a condição (expressão relacional, expressão lógica ou variável booleana) for verdadeira.
- Na estrutura do comando if sempre há um ":" após a condição.

• O programa a seguir verifica se um valor fornecido na entrada é ímpar.

```
1 a = int(input("Digite um número inteiro: "))
2
3 if (a % 2) == 1:
4 print("Número ímpar")
```
• O programa a seguir verifica se um valor fornecido na entrada é par ou ímpar.

```
_1 a = int(input("Digite um número inteiro: "))
2
3 if (a % 2) == 0:
4 print ("Número par")
\mathbf{1} \text{ if } (a \times 2) = 1:
6 print("Número ímpar")
```
• Uma variação do comando if é o if/else:

```
1 if <condição>:
2 # bloco a ser executado se a condição for verdadeira
3 <comando>
4 ...
5 \leq \leq \leq \leq \leq \leq \leq \leq \leq \leq \leq \leq \leq \leq \leq \leq \leq \leq \leq \leq \leq \leq \leq \leq \leq \leq \leq \leq \leq \leq \leq \leq \leq \leq \leq \leq 6 else:
7 # bloco a ser executado se a condição for falsa
8 <comando>
9 ...
10 <comando>
```
• O programa a seguir verifica se um valor fornecido na entrada é par ou ímpar.

```
_1 a = int(input("Digite um número inteiro: "))
2
3 if (a % 2) == 0:
4 print ("Número par")
5 \text{ e} else:
6 print("Número ímpar")
```
• O programa a seguir verifica o maior entre dois números.

```
1 a = int(input("Digite o primeiro número: "))
_2 b = int(input("Digite o segundo número: "))
3
4 if a > b:
5 print("O maior número é", a)
6 else:
7 print("O maior número é", b)
```
• O programa a seguir compara dois números.

```
1 a = int(input("Digite o primeiro número: "))
_2 b = int(input("Digite o segundo número: "))
3
4 if a == b:
5 print("Os dois números são iguais")
6 else:
7 if a > b:
8 print("O maior número é o primeiro")
\overline{\phantom{a}} else:
10 print("O maior número é o segundo")
```
• Podemos simplificar o código anterior utilizando o elif.

```
_1 a = int(input("Digite o primeiro número: "))
_2 b = int(input("Digite o segundo número: "))
3
4 if a == b:
5 print("Os dois números são iguais")
6 elif a > b:
   print("O maior número é o primeiro")
\|else:
9 print("O maior número é o segundo")
```
• O elif é utilizado quando queremos fazer o teste de várias alternativas.

```
1 ra = input("Entre com o RA de um aluno: ")
2
3 if ra == "155446":
4 print("Gabriel Siqueira")
s elif ra == "192804":
6 print("Alexsandro Alexandrino")
7 elif ra == "209823":
8 print("Ana Paula Dantas")
9 elif ra == "188948":
10 print("Klairton Brito")
11 \frac{11}{2} ...
p elif ra == "999999"
\text{13} print("...")
14
15
```
• O elif é utilizado quando queremos fazer o teste de várias alternativas.

```
1 ra = input("Entre com o RA de um aluno: ")
2
\frac{1}{3} if ra == "155446":
4 print("Gabriel Siqueira")
\frac{1}{2} elif ra == "192804":
6 print("Alexsandro Alexandrino")
7 elif ra == "209823":
8 print ("Ana Paula Dantas")
\bullet elif ra == "188948":
10 print("Klairton Brito")
11 \frac{11}{2} ...
p elif ra == "999999"
\text{13} print("...")
\mathbb{Z} else:
15 print("Aluno não encontrado")
```
# Exemplo

```
\parallel a = int(input())
2
3 if a > 3:
4 if a < 7:
5 print("a")
6 else:
7 if a > -10:
\| \text{print}("b")9 else:
10 print("c")
```
- No código acima, o que será impresso...
	- $\cdot$  ... quando  $a = 7$ ?
	- $\cdot$  ... quando  $a = 5$ ?
	- $\cdot$  ... quando  $a = 10$ ?
	- $\cdot$  ... quando  $a = -5$ ?
	- $\cdot$  ... quando a = -15?

# Exemplo

```
\parallel a = int(input())
2
3 if a > 3:
4 if a < 7:
5 print("a")
6 else:
7 if a > -10:
\| \text{print}("b")9 else:
10 print("c")
```
- No código acima, o que será impresso...
	- $\cdot$  ... quando  $a = 7$ ? Nada.
	- $\cdot$  ... quando  $a = 5$ ? "a".
	- $\cdot$  ... quando  $a = 10$ ? Nada.
	- $\cdot$  ... quando a = -5? "b".
	- $\cdot$  ... quando a = -15? "c".
- 1. Escreva um programa que, dados três números inteiros, imprima o menor deles.
- 2. Escreva um programa que, dados três números inteiros, imprima os números em ordem crescente.
- 3. Escreva um programa que, dadas duas datas, determine qual delas ocorreu cronologicamente primeiro. Para cada um das duas datas, leia três números referentes ao dia, mês e ano, respectivamente.

• Escreva um programa que, dados três números inteiros, imprima o menor deles.

```
_1| a = int(input("Digite o primeiro número: "))
_2 b = int(input("Digite o segundo número: "))
3 c = int(input("Digit 0 terceiro número:"))4
5
6
7
8
9
10
```
```
1 a = int(input("Digite o primeiro número: "))
_2 b = int(input("Digite o segundo número: "))
3 c = int(input("Digit 0 terceiro número:"))4
s if a \leq b and a \leq c:
6 print(a)
7
8
9
10
```

```
_1| a = int(input("Digite o primeiro número: "))
_2 b = int(input("Digite o segundo número: "))
3 c = int(input("Digit 0 tereiro número:"))4
s if a \leq b and a \leq c:
6 print(a)
7 if b \leq a and b \leq c:
\vert s \vert print(b)
9
10
```

```
_1| a = int(input("Digite o primeiro número: "))
_2 b = int(input("Digite o segundo número: "))
3 c = int(imput("Digit to terceiro número:"))4
s if a \leq b and a \leq c:
6 print(a)
7 if b \leq a and b \leq c:
| print(b)
\int if c \leq a and c \leq b:
10 print(c)
```
• Este programa tem um comportamento indesejado quando o menor número não é único. Como corrigí-lo?

```
_1 a = int(input("Digite o primeiro número: "))
_2 b = int(input("Digite o segundo número: "))
3 c = int(imput("Digit to tereiro número:"))4
s if a \leq b and a \leq c:
6 print(a)
7 if h \leq a and h \leq c:
| print(b)
\int if c \leq a and c \leq b:
10 print(c)
```

```
_1| a = int(input("Digite o primeiro número: "))
_2 b = int(input("Digite o segundo número: "))
3 c = int(imput("Digit to terceiro número:"))4
s if a \leq b and a \leq c:
6 print(a)
7 elif b \leq a and b \leq c:
\vert s \vert print(b)
\circ elif c \leq a and c \leq b:
10 print(c)
```

```
_1| a = int(input("Digite o primeiro número: "))
2 \mid b = int(input("Digit 0 segment 0 number: "))3 c = int(input("Digit 0 tereiro número:"))4
s if a \leq b and a \leq c:
6 print(a)
7 elif b \leq a and b \leq c:
\vert s \vert print(b)
9 else:
10 print(c)
```

```
_1| a = int(input("Digite o primeiro número: "))
_2 b = int(input("Digite o segundo número: "))
3 c = int(input("Digit 0 tereiro número:"))4
s if a \leq b and a \leq c:
6 print(a)
7 elif b \leq c:
\vert s \vert print(b)
9 else:
10 print(c)
```

```
1 a = int(input("Digite o primeiro número: "))
2 \mid b = int(input("Digit 0 segment 0 segment (...))3 c = int(input("Digit 0 terceiro número:"))4
5
6
7
8
9
10
11
12
13
14
15
16
```

```
_1| a = int(input("Digite o primeiro número: "))
_2 b = int(input("Digite o segundo número: "))
3 c = int(input("Digit 0 terceiro número:"))4
5 if a \leq b and b \leq c:
\delta print(a, b, c)
7
8
9
10
11
12
13
14
15
16
```

```
_1| a = int(input("Digite o primeiro número: "))
_2 b = int(input("Digite o segundo número: "))
3 c = int(input("Digit 0 terceiro número:"))4
s if a \leq b and b \leq c:
\delta print(a, b, c)
7 elif a \leq c and c \leq b:
\text{print}(a, c, b)9
10
11
12
13
14
15
16
```

```
_1|a = int(input("Digite o primeiro número: "))
_2 b = int(input("Digite o segundo número: "))
3 c = int(input("Digit 0 terceiro número:"))4
s if a \leq b and b \leq c:
\delta print(a, b, c)
7 elif a \leq c and c \leq b:
\| print(a, c, b)
\theta elif b \leq a and a \leq c:
10 print(b, a, c)
11
12
13
14
15
16
```

```
_1|a = int(input("Digite o primeiro número: "))
2 \mid b = int(input("Digit 0 segment 0 number: "))3 c = int(input("Digit 0 terceiro número:"))4
s if a \leq b and b \leq c:
\delta print(a, b, c)
7 elif a \leq c and c \leq b:
\text{print}(a, c, b)\theta elif b \leq a and a \leq c:
10 print(b, a, c)
11 elif b \leq c and c \leq a:
|12| print(b, c, a)
13
14
15
16
```

```
1 a = int(input("Digite o primeiro número: "))
2 \mid b = int(input("Digit 0 segment 0 number: "))3 c = int(input("Digit 0 terceiro número:"))4
s if a \leq b and b \leq c:
\delta print(a, b, c)
7 elif a \leq c and \leq \leq b:
\text{print}(a, c, b)\theta elif b \leq a and a \leq c:
10 print(b, a, c)
11 elif b \leq c and c \leq a:
|12| print(b, c, a)
\vert alif c \leq a and a \leq b:
_{14} print(c, a, b)
15
16
```

```
1 a = int(input("Digite o primeiro número: "))
2 \mid b = int(input("Digit 0 segment 0 number: "))3 c = int(input("Digit 0 terceiro número:"))4
s if a \leq b and b \leq c:
\delta print(a, b, c)
7 elif a \leq c and \leq \leq b:
\text{print}(a, c, b)\theta elif b \leq a and a \leq c:
10 print(b, a, c)
11 elif b \leq c and c \leq a:
|12| print(b, c, a)
13 elif c \le a and a \le b:
_{14} print(c, a, b)
15 elif c \le b and b \le a:
_{16} print(c, b, a)
```

```
1 a = int(input("Digite o primeiro número: "))
2 \mid b = int(input("Digit 0 segment 0 number: "))3 c = int(input("Digit 0 terceiro número:"))4
s if a \leq b and b \leq c:
\delta print(a, b, c)
7 elif a \leq c and \leq \leq b:
\text{print}(a, c, b)\theta elif b \leq a and a \leq c:
10 print(b, a, c)
11 elif b \leq c and c \leq a:
|12| print(b, c, a)
\vert alif c \leq a and a \leq b:
_{14} print(c, a, b)
15 else:
_{16} print(c, b, a)
```

```
_1| a = int(input("Digite o primeiro número: "))
_2 b = int(input("Digite o segundo número: "))
3 c = int(input("Digit 0 terceiro número:"))4
\frac{1}{5} if a \le b and a \le c: # 0 menor é o primeiro (a)
6
7
8
9
10
11
12
13
14
15
16
```

```
_1|a = int(input("Digite o primeiro número: "))
_2 b = int(input("Digite o segundo número: "))
3 c = int(input("Digit 0 terceiro número:"))4
\frac{1}{5} if a \le b and a \le c: # 0 menor é o primeiro (a)
6 if h \leq c:
\eta print(a, b, c)
\vert else:
9 print(a, c, b)
10
11
12
13
14
15
16
```

```
_1|a = int(input("Digite o primeiro número: "))
2 \mid b = int(input("Digit 0 segment 0 number: "))3 c = int(input("Digit 0 terceiro número:"))4
\frac{1}{5} if a \le b and a \le c: # 0 menor é o primeiro (a)
6 if h \leq c:
7 print(a, b, c)
\vert else:
9 print(a, c, b)
10 elif b \leq c: # 0 menor é o segundo (b)
11
12
13
14
15
16
```

```
_1|a = int(input("Digite o primeiro número: "))
2 \mid b = int(input("Digit 0 segment 0 number: "))3 c = int(input("Digit 0 terceiro número:"))4
\frac{1}{5} if a \le b and a \le c: # 0 menor é o primeiro (a)
6 if h \leq c:
7 print(a, b, c)
\vert else:
9 print(a, c, b)
10 elif b \leq c: # 0 menor é o segundo (b)
11 if a \leq c:
|12| print(b, a, c)
13 else:
\mathbf{p} print(b, c, a)
15 \frac{1}{4} ...
16
```
## Exercício 2 - Resposta (Continuação)

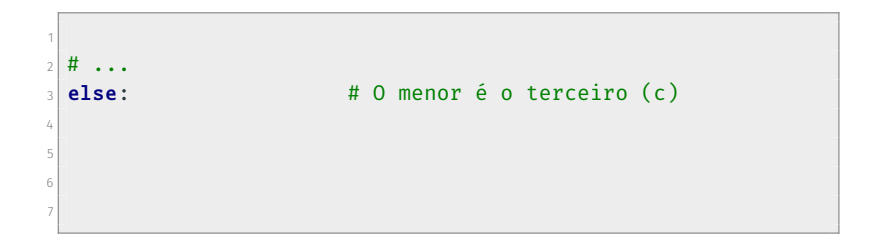

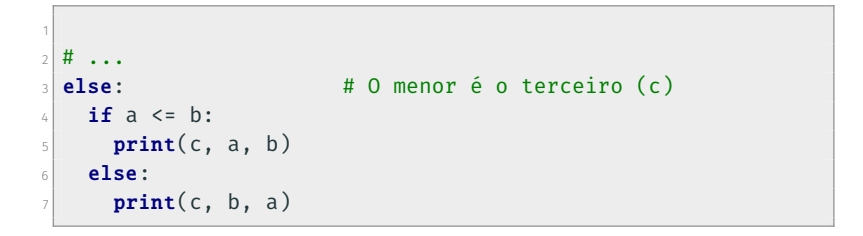

# Funções min e max

- Python possui as funções min (mínimo) e max (máximo).
- A função min retorna o menor valor dentre todos os valores passados como parâmetro.

```
1 a = 10
_2 min(100, 5, a, 7)
3 \mid 4 \mid 5
```
• A função max retorna o maior valor dentre todos os valores passados como parâmetro.

```
\max(100, 5, a, 7)2 \; 100
```
• Refaça os dois exercícios anteriores sem utilizar comandos condicionais. Dica: use as funções min e max.

• Escreva um programa que, dadas duas datas, determine qual delas ocorreu cronologicamente primeiro. Para cada um das duas datas, leia três números referentes ao dia, mês e ano, respectivamente.

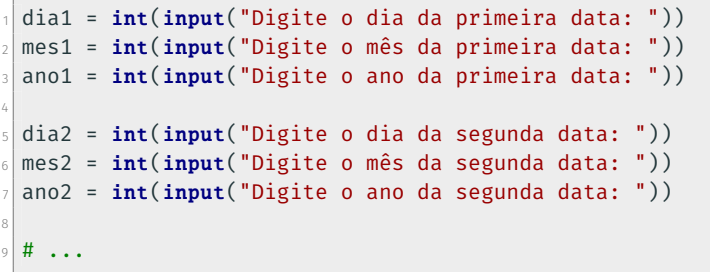

# Exercício 3 - Resposta (Continuação)

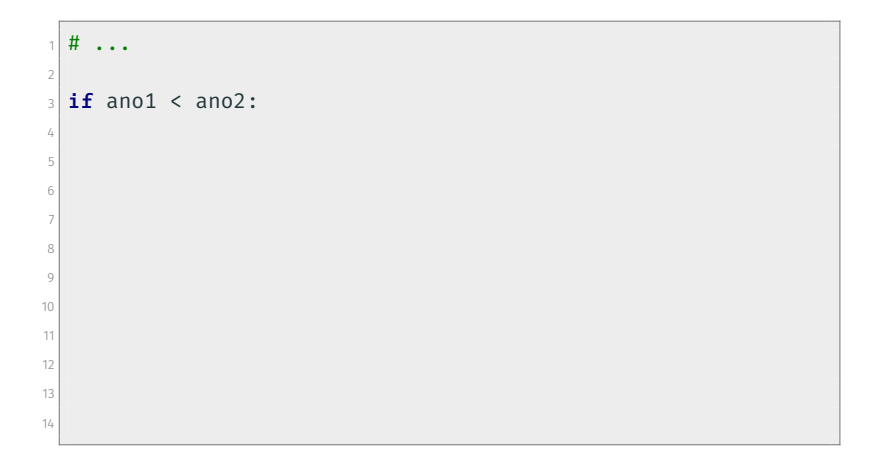

```
1 \sharp ...
2
\vert if ano1 < ano2:
4 print(dia1, mes1, ano1, sep="/")
5
6
7
8
9
10
11
12
13
14
```

```
1 \# ...
2
3 if ano1 < ano2:
4 print(dia1, mes1, ano1, sep="/")
s elif ano2 < ano1:
\frac{1}{6} print(dia2, mes2, ano2, sep="/")
7
8
9
10
11
12
13
14
```

```
1 \# ...
2
\frac{1}{3} if ano1 < ano2:
4 print(dia1, mes1, ano1, sep="/")
s elif ano2 < ano1:
\frac{1}{6} print(dia2, mes2, ano2, sep="/")
7 elif mes1 < mes2:
\vert s \vert print(dia1, mes1, ano1, sep="/")
9
10
11
12
13
14
```

```
1 \# ...
2
\frac{1}{3} if ano1 < ano2:
4 print(dia1, mes1, ano1, sep="/")
s elif ano2 < ano1:
\frac{1}{6} print(dia2, mes2, ano2, sep="/")
7 elif mes1 \lt mes2:
\vert s \vert print(dia1, mes1, ano1, sep="/")
\theta elif mes2 < mes1:
10 print(dia2, mes2, ano2, sep="/")
11
12
13
14
```

```
1 \pm \ldots2
\frac{1}{3} if ano1 < ano2:
4 print(dia1, mes1, ano1, sep="/")
s elif ano2 < ano1:
\frac{1}{6} print(dia2, mes2, ano2, sep="/")
7 elif mes1 \lt mes2:
\vert s \vert print(dia1, mes1, ano1, sep="/")
\theta elif mes2 < mes1:
_{10} print(dia2, mes2, ano2, sep="/")
\parallel elif dia1 < dia2:
n_2 print(dia1, mes1, ano1, sep="/")
13
14
```

```
1 \# ...
2
\frac{1}{3} if ano1 < ano2:
4 print(dia1, mes1, ano1, sep="/")
s elif ano2 < ano1:
\frac{1}{6} print(dia2, mes2, ano2, sep="/")
7 elif mes1 \lt mes2:
\vert s \vert print(dia1, mes1, ano1, sep="/")
\theta elif mes2 < mes1:
_{10} print(dia2, mes2, ano2, sep="/")
\parallel elif dia1 < dia2:
n_2 print(dia1, mes1, ano1, sep="/")
B = 1se:
_{14} print(dia2, mes2, ano2, sep="/")
```
- 4. Escreva um programa que calcule as raízes de uma equação de segundo grau. O seu programa deve receber três números *a*, *b* e *c*, sendo que a equação é definida como  $ax^2 + bx + c = 0$ . O seu programa também deve tratar o caso em que *a* = 0.
- 5. Escreva um programa que simula o jogo conhecido como "Pedra, Papel e Tesoura" de um jogador A contra um jogador B. O programa deve ler a escolha do jogador A e a escolha do jogador B. Por fim, o programa deve indicar quem foi o vencedor.

• Escreva um programa que calcule as raízes de uma equação de segundo grau. O seu programa deve receber três números *a*, *b* e *c*, sendo que a equação é definida como  $ax^2 + bx + c = 0$ . O seu programa também deve tratar o caso em que *a* = 0.

```
_1 a = float(input("Digite o coeficiente a: "))
_2 b = float(input("Digite o coeficiente b: "))
3 c = float(input("Digit 0 coefficient e:"))4
5
6
8
9
10
11
```
• Escreva um programa que calcule as raízes de uma equação de segundo grau. O seu programa deve receber três números *a*, *b* e *c*, sendo que a equação é definida como  $ax^2 + bx + c = 0$ . O seu programa também deve tratar o caso em que *a* = 0.

```
_1 a = float(input("Digite o coeficiente a: "))
_2 b = float(input("Digite o coeficiente b: "))
3 c = float(input("Digit 0 coefficient e:"))4
\frac{1}{5} if a == 0: # equação do primeiro grau
6
7
8
9
10
11
```
• Escreva um programa que calcule as raízes de uma equação de segundo grau. O seu programa deve receber três números *a*, *b* e *c*, sendo que a equação é definida como *ax*<sup>2</sup> + *bx* + *c* = 0. O seu programa também deve tratar o caso em que *a* = 0.

```
_1 a = float(input("Digite o coeficiente a: "))
_2 b = float(input("Digite o coeficiente b: "))
3 c = float(input("Digit 0 coefficient e:"))4
\frac{1}{5} if a == 0: # equação do primeiro grau
6 if b == 0:
7 print("Não existe raíz.")
8
9
10
11
```
• Escreva um programa que calcule as raízes de uma equação de segundo grau. O seu programa deve receber três números *a*, *b* e *c*, sendo que a equação é definida como *ax*<sup>2</sup> + *bx* + *c* = 0. O seu programa também deve tratar o caso em que *a* = 0.

```
_1 a = float(input("Digite o coeficiente a: "))
_2 b = float(input("Digite o coeficiente b: "))
|s| c = float(input("Digite o coeficiente c: "))
4
\frac{1}{5} if a == 0: # equação do primeiro grau
6 if b == 0:
7 print("Não existe raíz.")
8 else:
9 raiz = (-c / b)10 print("A raiz é:", raiz)
11
```
• Escreva um programa que calcule as raízes de uma equação de segundo grau. O seu programa deve receber três números *a*, *b* e *c*, sendo que a equação é definida como *ax*<sup>2</sup> + *bx* + *c* = 0. O seu programa também deve tratar o caso em que *a* = 0.

```
_1 a = float(input("Digite o coeficiente a: "))
_2 b = float(input("Digite o coeficiente b: "))
|s| c = float(input("Digite o coeficiente c: "))
4
\frac{1}{5} if a == 0: # equação do primeiro grau
6 if b == 0:
7 print("Não existe raíz.")
\vert else:
9 raiz = (-c / b)10 print("A raiz é:", raiz)
11 \; 11 \; 11 \; 11
```
```
1 \nparallel \# ...
2 else: # equação do segundo grau
3 delta = (b ** 2) - (4 * a * c)4
5
6
7
8
9
10
11
12
```

```
\frac{1}{1} # ...
2 else: # equação do segundo grau
      delta = (b ** 2) - (4 * a * c)\overline{3}if delta < 0:
\sqrt{4}\, 5
6\phantom{a}\overline{7}8
\overline{9}1011\,12
```

```
\frac{1}{1} # \ldots2 else: # equação do segundo grau
3 delta = (b ** 2) - (4 * a * c)4 if delta < 0:
5 print("Não existem raízes reais.")
6
7
8
9
10
11
12
```

```
1 \sharp ...
2 else: # equação do segundo grau
     delta = (b ** 2) - (4 * a * c)\overline{3}if delta < 0:
\sqrt{4}print("Não existem raízes reais.")
\overline{5}elif delta != 0:
6\overline{6}\overline{7}8
\overline{9}1011\,12
```

```
1 # ...
_2 else: # equação do segundo grau
3 delta = (b ** 2) - (4 * a * c)\angle if delta < 0:
5 print("Não existem raízes reais.")
\epsilon elif delta != 0:
7 raiz1 = (-b + delta ** (1 / 2)) / (2 * a)
|8| raiz2 = (-b - delta ** (1 / 2)) / (2 * a)
9 print("As raízes são:", raiz1, "e", raiz2)
10
11
12
```

```
1 # ...
2 else: # equação do segundo grau
3 delta = (b ** 2) - (4 * a * c)\angle if delta < 0:
5 print("Não existem raízes reais.")
\epsilon elif delta != 0:
7 raiz1 = (-b + delta ** (1 / 2)) / (2 * a)
|8| raiz2 = (-b - delta ** (1 / 2)) / (2 * a)
9 print("As raízes são:", raiz1, "e", raiz2)
10 else:
11
12
```

```
1 # ...
_2 else: # equação do segundo grau
3 delta = (b ** 2) - (4 * a * c)\frac{1}{4} if delta < 0:
5 print("Não existem raízes reais.")
\epsilon elif delta != 0:
7 raiz1 = (-b + delta ** (1 / 2)) / (2 * a)
|8| raiz2 = (-b - delta ** (1 / 2)) / (2 * a)
9 print("As raízes são:", raiz1, "e", raiz2)
10 else:
11 raiz = -b / (2 * a)|12| print("A raiz é:", raiz)
```
### Exercício 5 - Resposta

• Escreva um programa que simula o jogo conhecido como "Pedra, Papel e Tesoura" de um jogador A contra um jogador B. O programa deve ler a escolha do jogador A e a escolha do jogador B. Por fim, o programa deve indicar quem foi o vencedor.

```
1 jogadorA = input("Digite a primeira escolha: ")
_2 jogadorB = input("Digite a segunda escolha: ")
3
4
5
6
8
9
10
11
```
#### Exercício 5 - Resposta

• Escreva um programa que simula o jogo conhecido como "Pedra, Papel e Tesoura" de um jogador A contra um jogador B. O programa deve ler a escolha do jogador A e a escolha do jogador B. Por fim, o programa deve indicar quem foi o vencedor.

```
1 jogadorA = input("Digite a primeira escolha: ")
_2 jogadorB = input("Digite a segunda escolha: ")
3
4 if jogadorA == "pedra":
5
6
7
8
9
10
11
```
#### Exercício 5 - Resposta

• Escreva um programa que simula o jogo conhecido como "Pedra, Papel e Tesoura" de um jogador A contra um jogador B. O programa deve ler a escolha do jogador A e a escolha do jogador B. Por fim, o programa deve indicar quem foi o vencedor.

```
1 jogadorA = input("Digite a primeira escolha: ")
_2 jogadorB = input("Digite a segunda escolha: ")
3
4 if jogadorA == "pedra":
5 if jogadorB == "pedra":
6 print("Empate")
7 elif jogadorB == "tesoura":
|s| print("O jogador A ganhou")
9 else:
10 print("O jogador B ganhou")
11 \, 11 \, 11 \, 11
```
## Exercício 5 - Resposta (Continuação)

```
1 \sharp ...
\vert elif jogadorA == "tesoura":
 \overline{4}5
 6\overline{6}\overline{8}\overline{9}1011
1213
1415
```
### Exercício 5 - Resposta (Continuação)

```
1 # ...
2 elif jogadorA == "tesoura":
3 if jogadorB == "pedra":
4 print("O jogador B ganhou")
5 elif jogadorB == "tesoura":
6 print("Empate")
7 else:
|s| print("O jogador A ganhou")
9
10
11
12
13
14
15
```
### Exercício 5 - Resposta (Continuação)

```
1 # ...
2 elif jogadorA == "tesoura":
3 if jogadorB == "pedra":
4 print("O jogador B ganhou")
5 elif jogadorB == "tesoura":
6 print("Empate")
7 else:
|s| print("O jogador A ganhou")
\theta else: # jogadorA == "papel"
10
11
12
13
14
15
```

```
1 # ...
2 elif jogadorA == "tesoura":
3 if jogadorB == "pedra":
4 print("O jogador B ganhou")
5 elif jogadorB == "tesoura":
6 print("Empate")
7 else:
|s| print("O jogador A ganhou")
\theta else: # jogadorA == "papel"
10 if jogadorB == "pedra":
11 print("O jogador A ganhou")
12 elif jogadorB == "tesoura":
|13| print("O jogador B ganhou")
14 else:
15 print("Empate")
```
- Associar objetos a números é uma forma de abstração. No código a seguir usamos as seguintes associações:
	- $\cdot$  pedra = 0
	- $\cdot$  papel = 1
	- $\cdot$  tesoura = 2
- $\cdot$  O resultado da expressão (jogadorA jogadorB % 3) indica, de forma única, o vencedor da partida.
- Complete o código analisando o resultado da expressão anterior.

```
1 print("Pedra = 0")
_2 print ("Papel = 1")
3 print ("Tesoura = 2")
4
\frac{1}{2} jogadorA = int(input("Digite a primeira escolha: "))
\frac{1}{2} jogadorB = int(input("Digite a segunda escolha: "))
7
\vert resultado = (jogadorA - jogadorB) % 3
9
10 # Como determinar quem venceu com base na conta acima?
11
12
13
14
15
```
#### Exercício 5 - Nova Versão

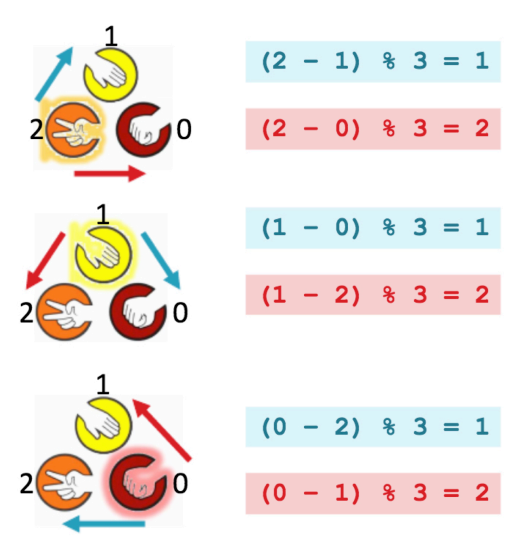

```
1 print("Pedra = 0")
_2 print ("Papel = 1")
3 print ("Tesoura = 2")
4
\frac{1}{2} jogadorA = int(input("Digite a primeira escolha: "))
6 jogadorB = int(input("Digit a segment a second)7
\vert resultado = (jogadorA - jogadorB) % 3
9
10 if resultado == 1:
11 print("O jogador A ganhou")
12
13
14
15
```

```
1 print("Pedra = 0")
_2 print ("Papel = 1")
3 print ("Tesoura = 2")
4
\frac{1}{2} jogadorA = int(input("Digite a primeira escolha: "))
\frac{1}{2} jogadorB = int(input("Digite a segunda escolha: "))
7
\vert resultado = (jogadorA - jogadorB) % 3
9
10 if resultado == 1:
11 print("O jogador A ganhou")
12 elif resultado == 2:
\mathbb{I} print("O jogador B ganhou")
14
15
```

```
1 print("Pedra = 0")
_2 print ("Papel = 1")
3 print ("Tesoura = 2")
4
\frac{1}{2} jogadorA = int(input("Digite a primeira escolha: "))
\frac{1}{2} jogadorB = int(input("Digite a segunda escolha: "))
7
\vert resultado = (jogadorA - jogadorB) % 3
9
10 if resultado == 1:
11 print("O jogador A ganhou")
12 elif resultado == 2:
13 print("O jogador B ganhou")
14 else:
15 print ("Empate")
```
- Podemos usar uma variável para armazenar um estado do programa.
- Por exemplo, podemos criar uma variável para indicar se um sistema está funcionando corretamente (ou se apresentou alguma falha).
- Normalmente inicializamos esta variável com um valor padrão (por exemplo, no caso do exemplo acima, True) e atualizamos a variável caso uma mudança de estado ocorra (trocando o valor, por exemplo, para False).
- Este tipo de variável, que serve para sinalizar uma situação específica, é chamada de *flag*.
- Uma variável *flag* pode simplificar significativamente a escrita, manutenção e o entendimento de um programa.

```
1 ...
2
3
4 if <condição1>:
5 print("Falha do tipo 1")
6
7 if <condição2>:
|8| print("Falha do tipo 2")
9
10 if <condição3>:
n print("Falha do tipo 3")
12
13
14 ...
```

```
1|\ddotsc\overline{2}\ensuremath{\mathsf{3}}if <condição4>:
4print("Falha do tipo 4")
\overline{5}6
\overline{7}\cdots\mathbf{g}if <condição100>:
\overline{9}print("Falha do tipo 100")
10 -1112^{12}if !<condição1> and !<condição2> and ... and !<condição100>:
13print("Sistema funcionando normalmente")
14
```

```
1 OK = True
\begin{array}{c} \begin{array}{c} 2 \\ 3 \end{array} \ \end{array} if <condição1>:
 s| print("Falha do tipo 1")
6 OK = False
7 if <condição2>:
 8|  print("Falha do tipo 2")
9 OK = False
10 if <condição3>:
\texttt{1}\texttt{1} print("Falha do tipo 3")
p OK = False
13
14 ...
```

```
1 ...
2
3
4 if <condição4>:
5 print("Falha do tipo 4")
6 Ok = False
7 ...
8
9 if <condição100>:
10 print("Falha do tipo 100")
11 OK = False
12
13 if OK:
\left| \right| print("Sistema funcionando normalmente")
```
# Agradecimentos

- Parte desta aula foi baseada em materiais dos seguintes professores:
	- Eduardo C. Xavier: https://www.ic.unicamp.br/~eduardo
	- Marcio M. Pereira: https://iviarcio.wordpress.com